# **Application: gvSIG desktop - gvSIG bugs #2446**

## **Error al etiquetar con símbolo de fondo y añadir más de una etiqueta**

03/14/2014 10:02 AM - Álvaro Anguix

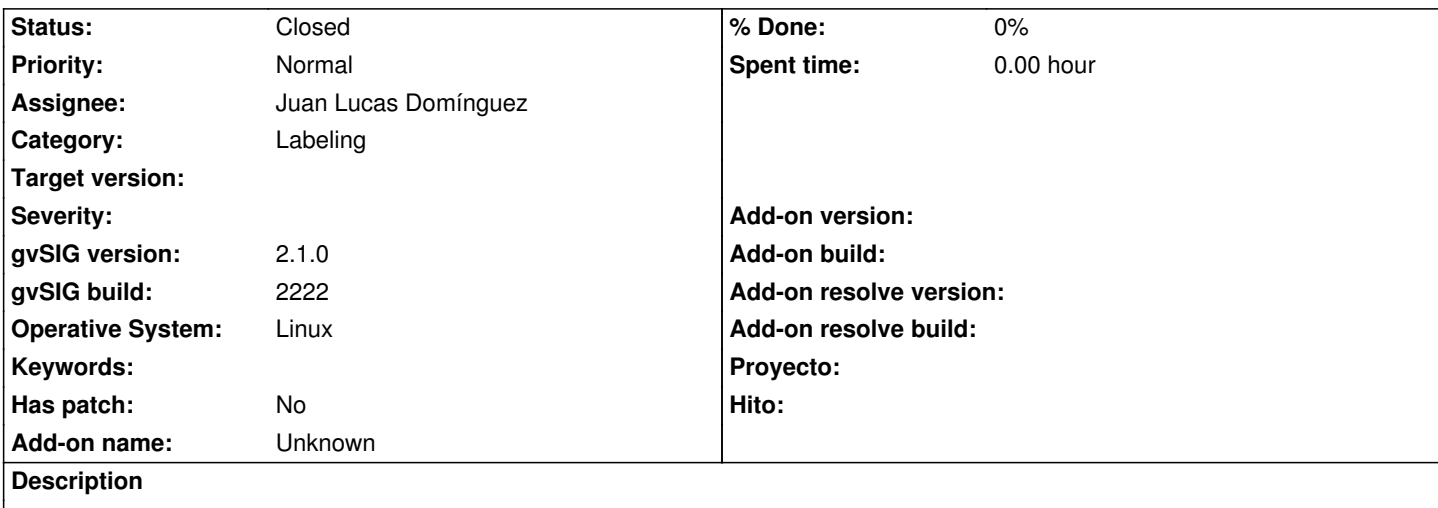

Sobre un shape de puntos cualquiera con 2 campos:

- etiquetado avanzado/todas las etiquetas de la misma manera

- en propiedades añado 2 líneas de etiqueta, una con el primer campo, otra con el segundo

- Voy a la ventana de elegir símbolo de fondo, en propiedades del símbolo añado la ubicación de la primera etiqueta, y debajo de esta

la de la segunda etiqueta.

- Al aplicar salta el error.

Adjunto log

### **History**

#### **#1 - 03/14/2014 12:50 PM - Juan Lucas Domínguez**

*- Assignee set to Juan Lucas Domínguez*

*- Target version set to 2.1.0-2222-testing*

## **#2 - 03/14/2014 01:37 PM - Juan Lucas Domínguez**

Creo que es el mismo que #2435 y no ocurrirá en el próximo build, pero el etiqueta doble (dos expresiones, con o sin imagen de fondo) no funciona, así que cierro este y abro otro: #2452

## **#3 - 03/14/2014 01:37 PM - Juan Lucas Domínguez**

*- Status changed from New to Fixed*

#### **#4 - 03/28/2014 12:48 PM - Álvaro Anguix**

*- File gvSIG.log added*

- *Status changed from Fixed to New*
- *Target version deleted (2.1.0-2222-testing)*
- *gvSIG build changed from 2221 to 2222*

En build 2222 sigue saltando una ventana de error (adjunto log), aunque si le damos a "Aplicar" etiqueta correctamente.

#### **#5 - 03/28/2014 02:43 PM - Álvaro Anguix**

*- Status changed from New to Closed*

**Files**

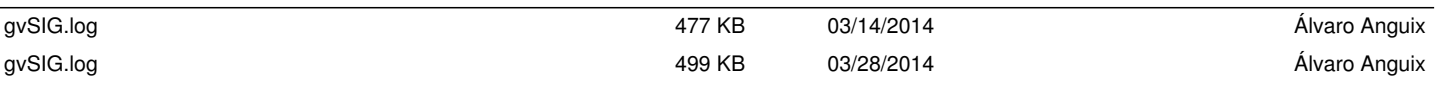